**VUCEM** 

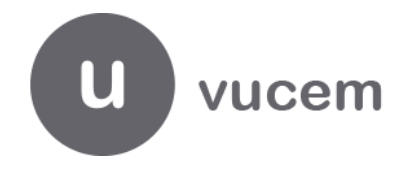

**HOJA INFORMATIVA NO. 2** 

Ciudad de México, a 25 de enero de 2019. 2019, Año del Caudillo del Sur, Emiliano Zapata"

## **Portal para Levantamiento de Reportes de MS VUCEM**

Por medio del presente, se informa la habilitación del portal para levantar reportes en la Mesa de Servicio VUCEM, con la finalidad de facilitar el envío, recepción y seguimiento de reportes.

La ruta para accesar al mismo es:

## *[www.ventanillaunica.gob.mx](http://www.ventanillaunica.gob.mx/) >Menú superior derecho > Contacto >Mesa de Ayuda de la VUCEM > dar click aquí*

Para accesar directo:<https://www.ventanillaunica.gob.mx/vucem/ticketportal.html>

Así mismo, se proporciona la liga de acceso al Manual de Usuario para levantar reportes:

## **Manual de Usuario VUCEM - [Solicitud de Reportes por Portal](https://www.ventanillaunica.gob.mx/vucem/Manualesa/Gen/SolicitudReportes/ReportesporPortal.pdf)**

Sugerimos utilizar solo uno de los medios de contacto para levantar su reporte y no duplicar información.

Cualquier duda, sugerencia o comentario a los correos [contactovucem@sat.gob.mx](mailto:contactovucem@sat.gob.mx) y [ventanillaunica@sat.gob.mx.](mailto:ventanillaunica@sat.gob.mx)

Sin más por el momento, reciban un cordial saludo.

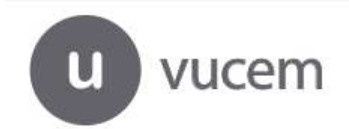